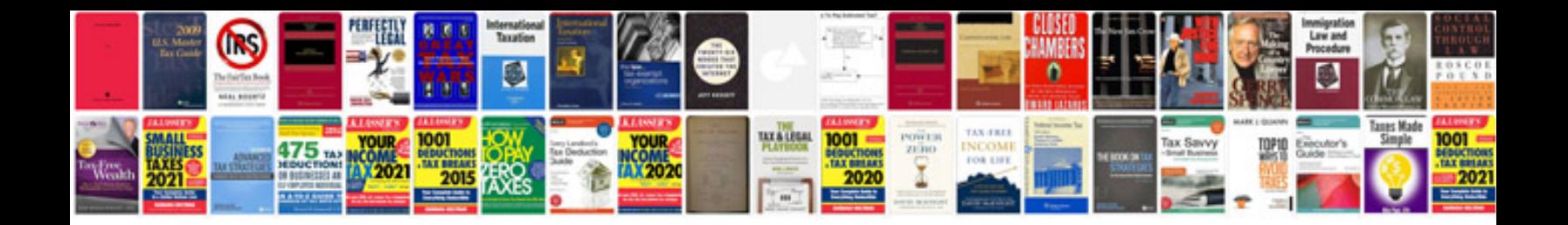

Sample it resume doc

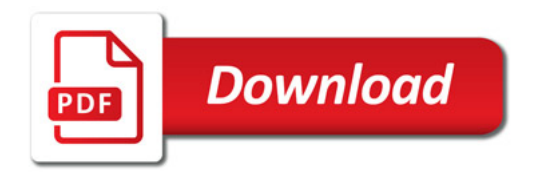

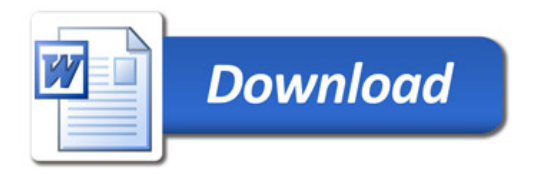